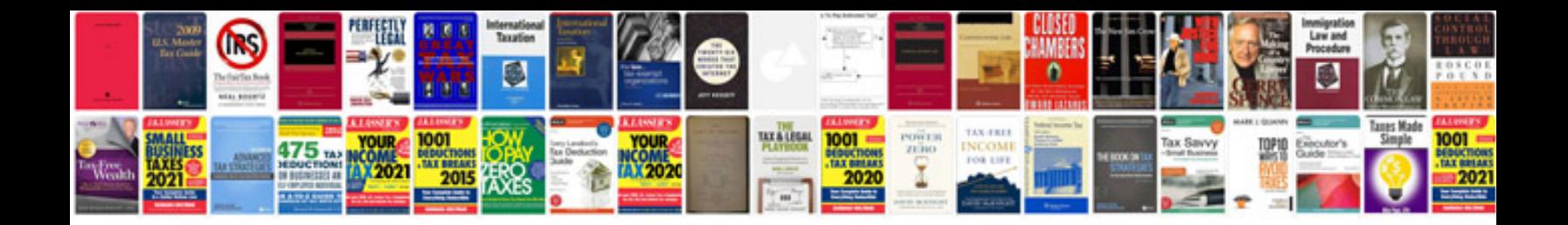

**Pdf forms designer open source**

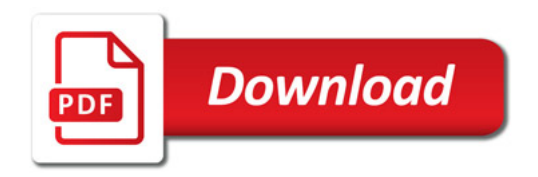

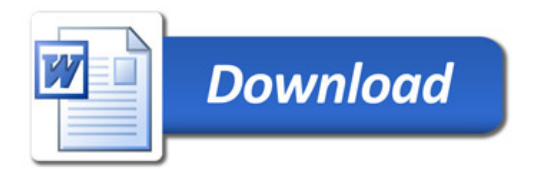